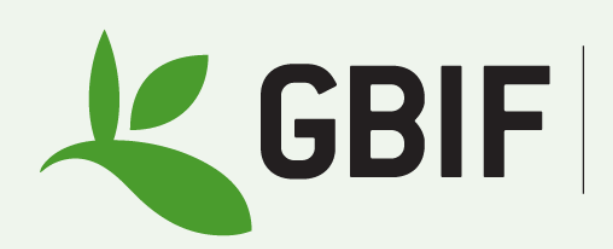

Global Biodiversity<br>Information Facility

Cecilie Svenningsen | csvenningsen@gbif.org

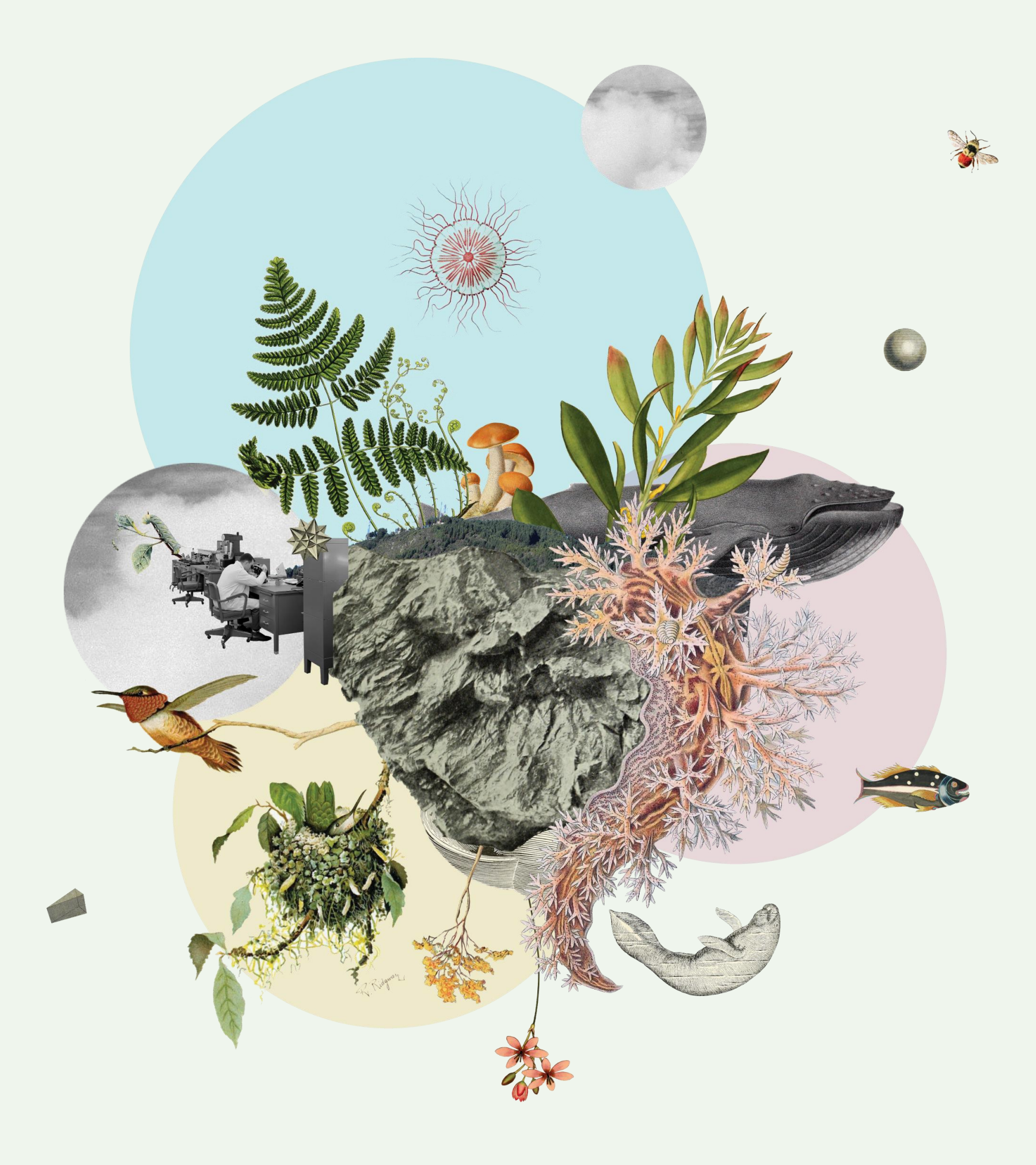

## **Name matching in GBIF**

## **Names on GBIF.org | searching names**

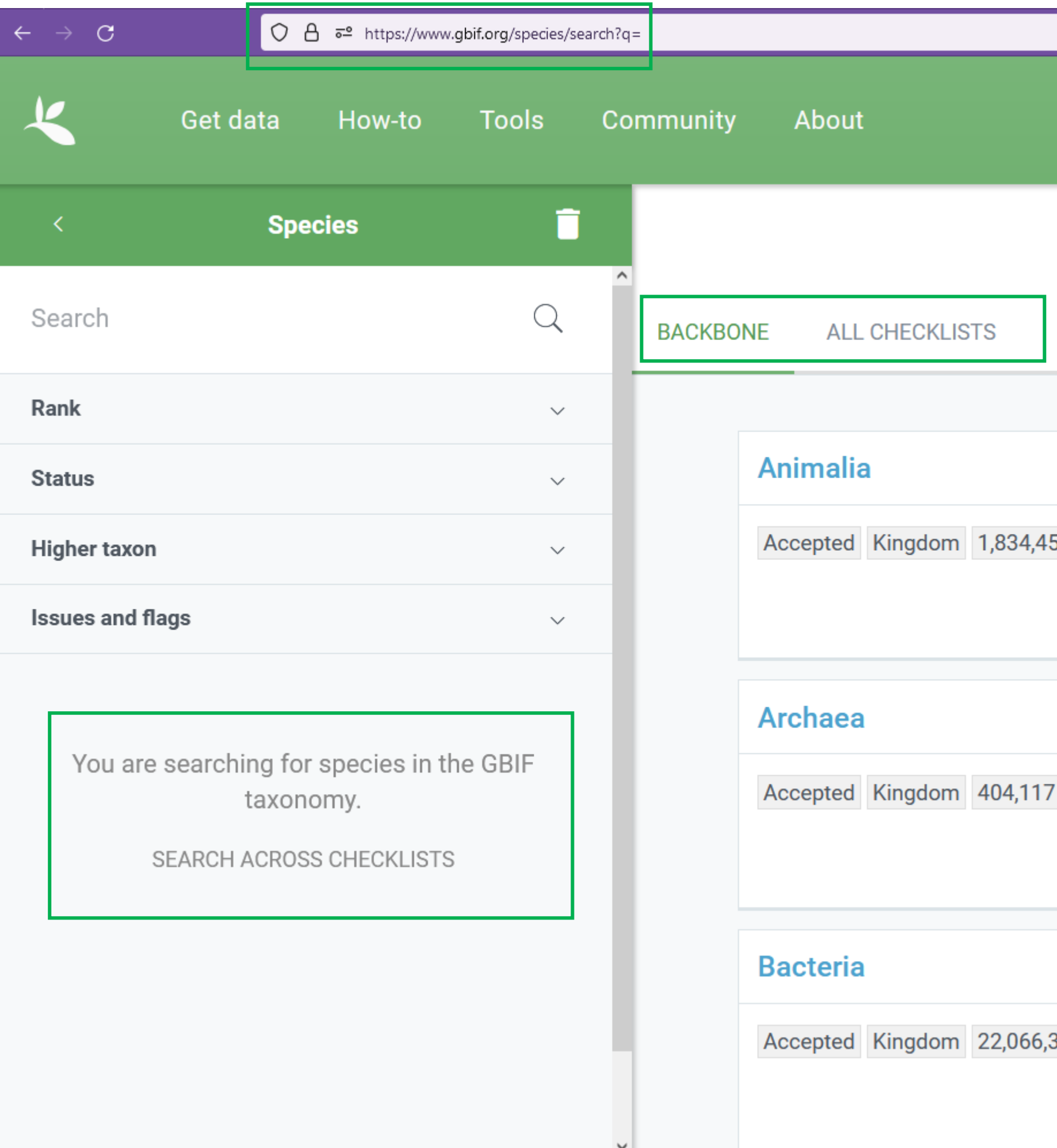

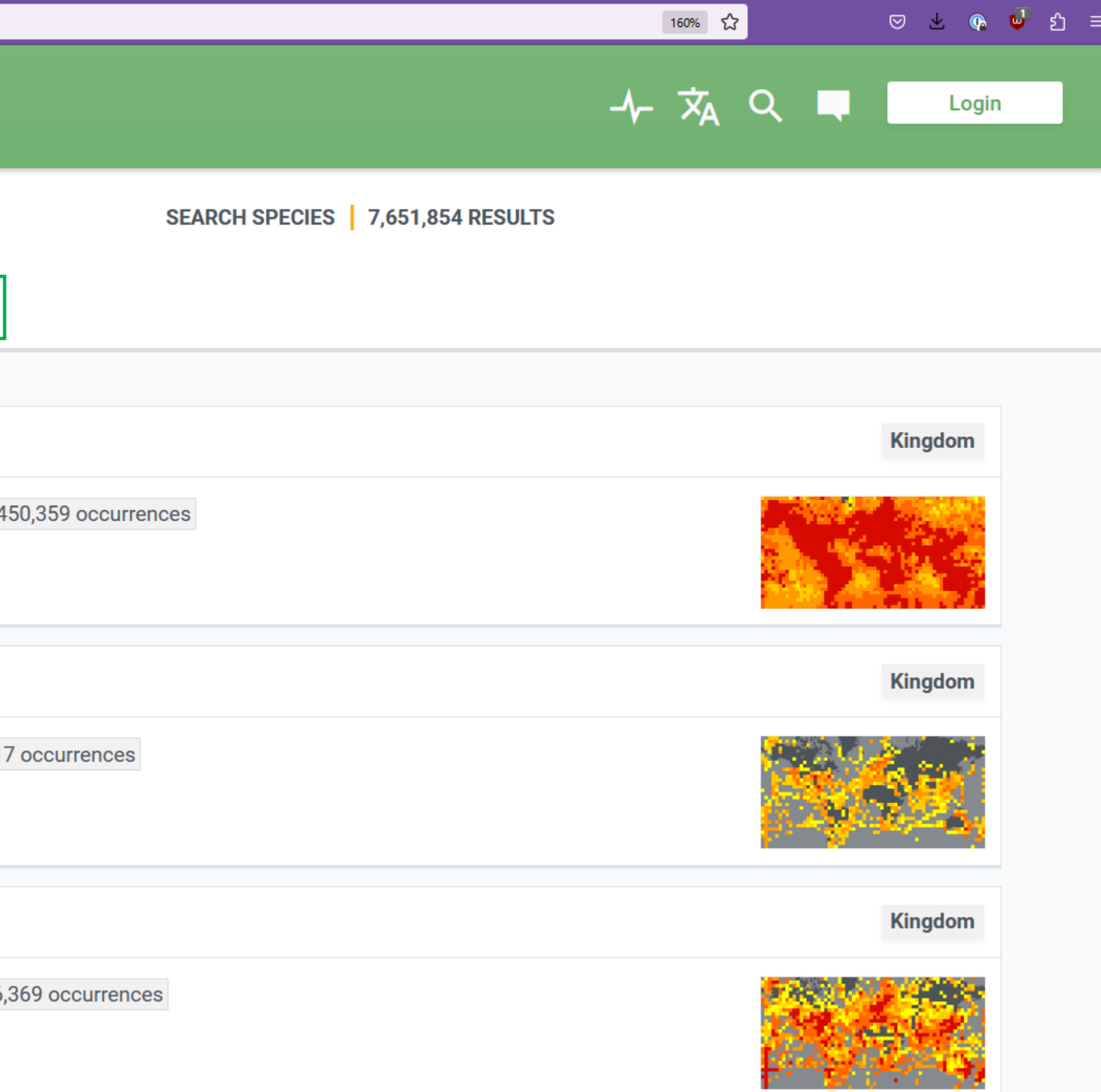

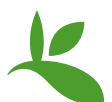

**The search** function is a full text search of name usages covering

- the scientific and vernacular name
- the species description
- distribution
- the entire classification across all name usages of all or some checklists

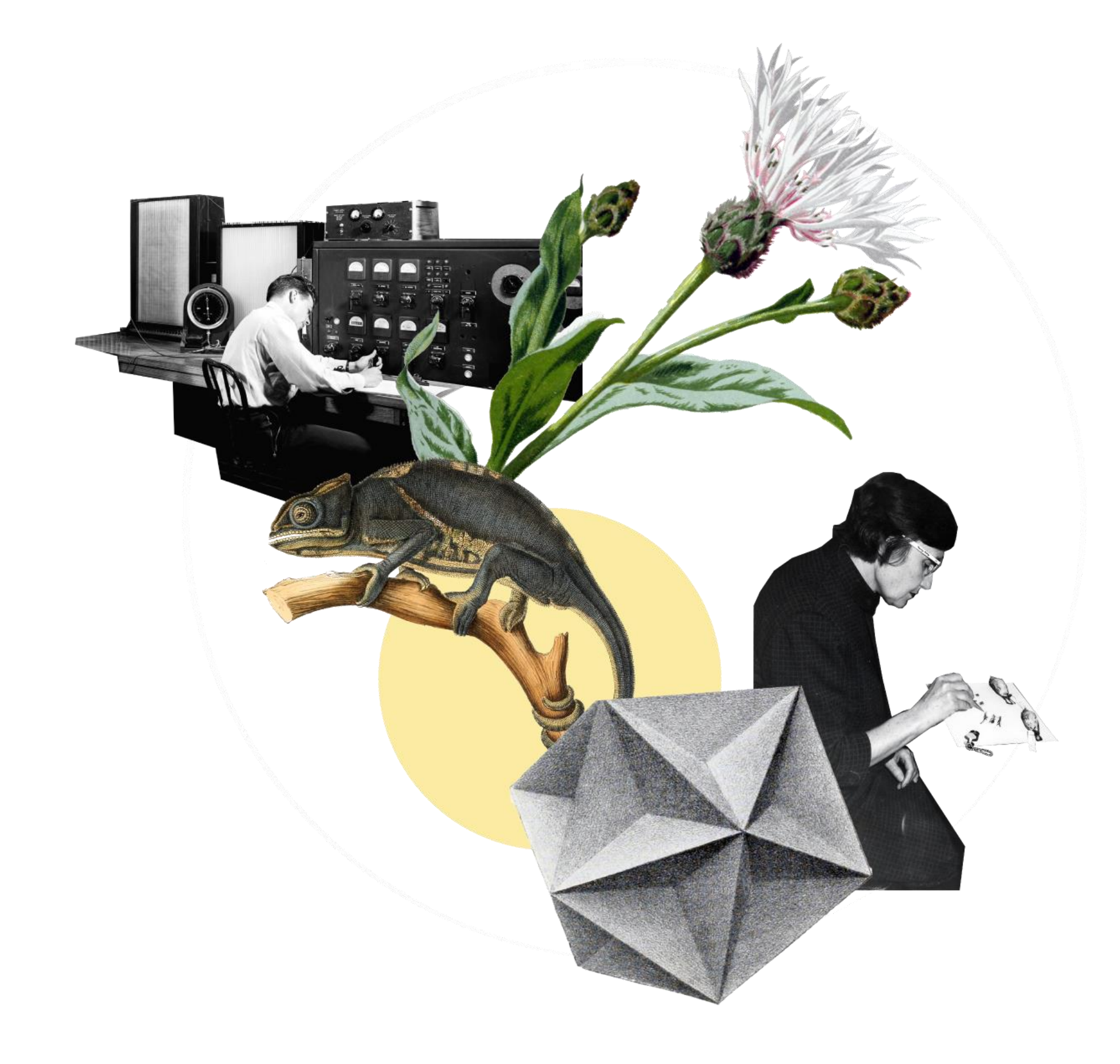

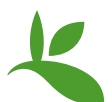

### **Searching names on GBIF.org**

### **Search API**

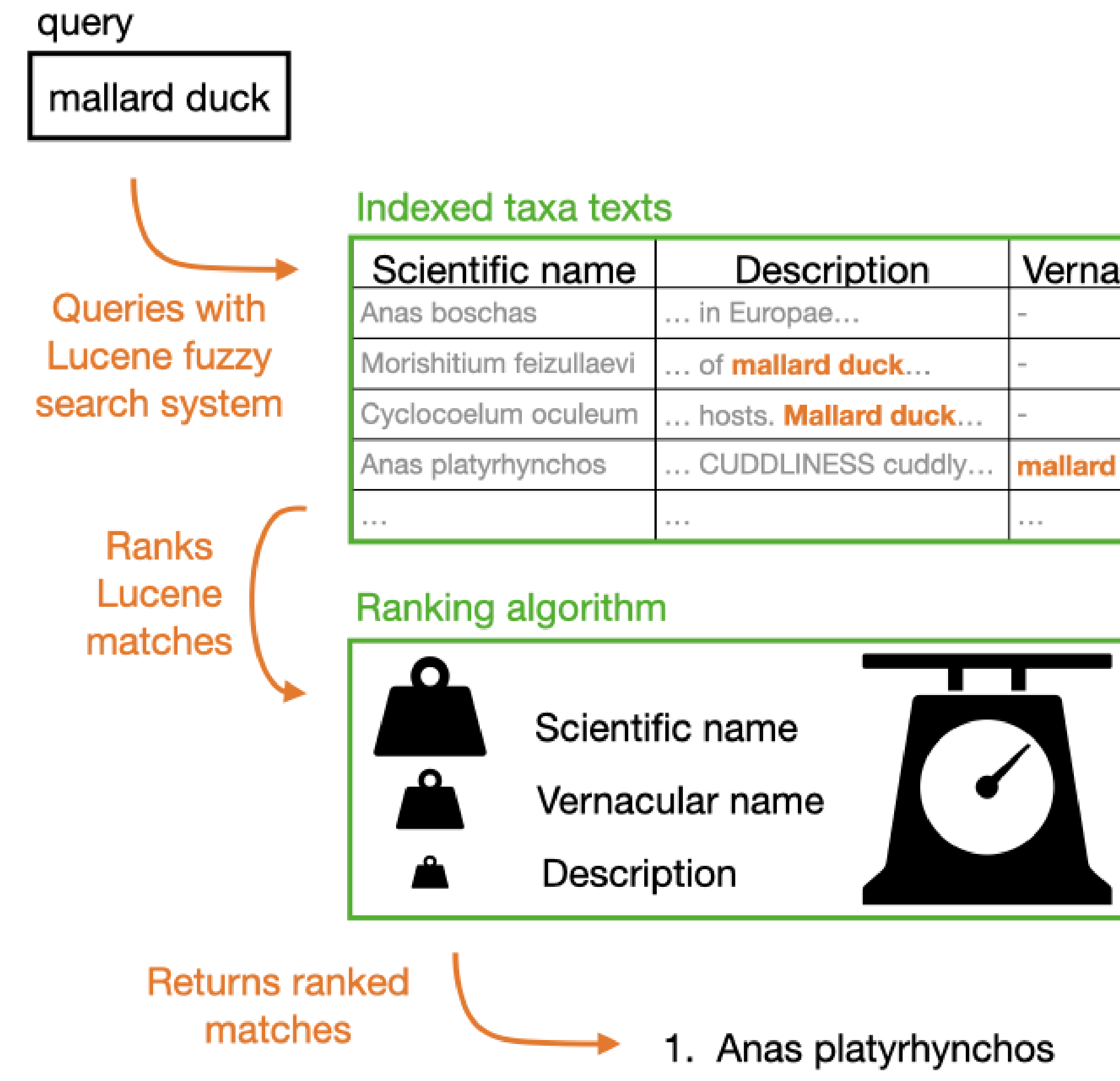

https://data-blog.gbif.org/post/gbif-species-api/

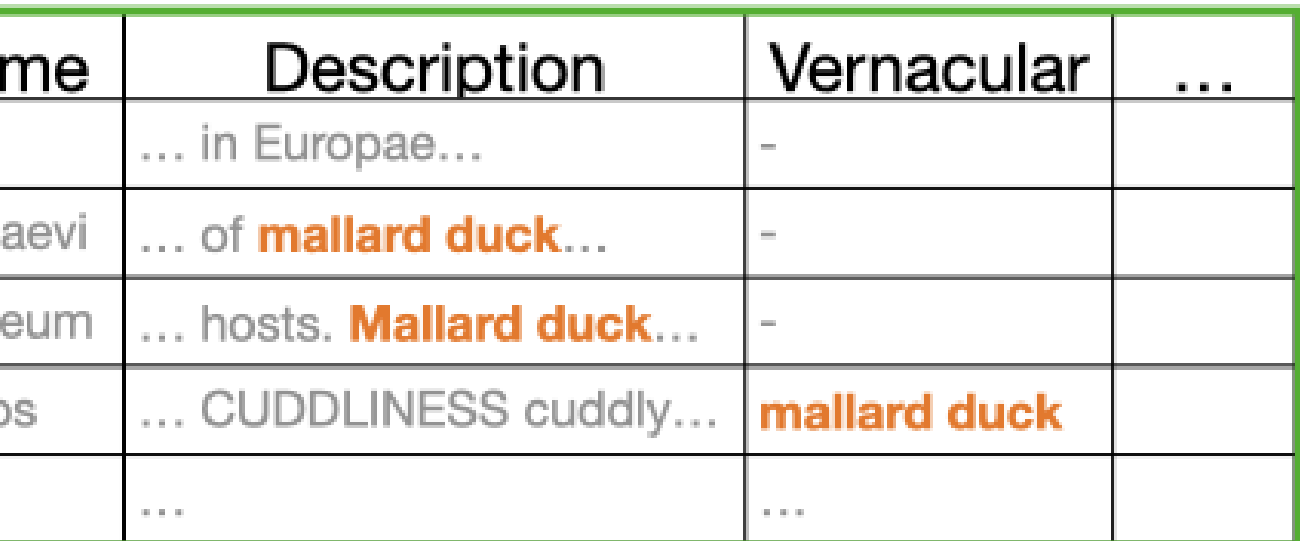

- 
- Morishitium feizullaevi  $2.$
- 3. Cyclocoelum oculeum

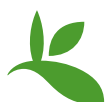

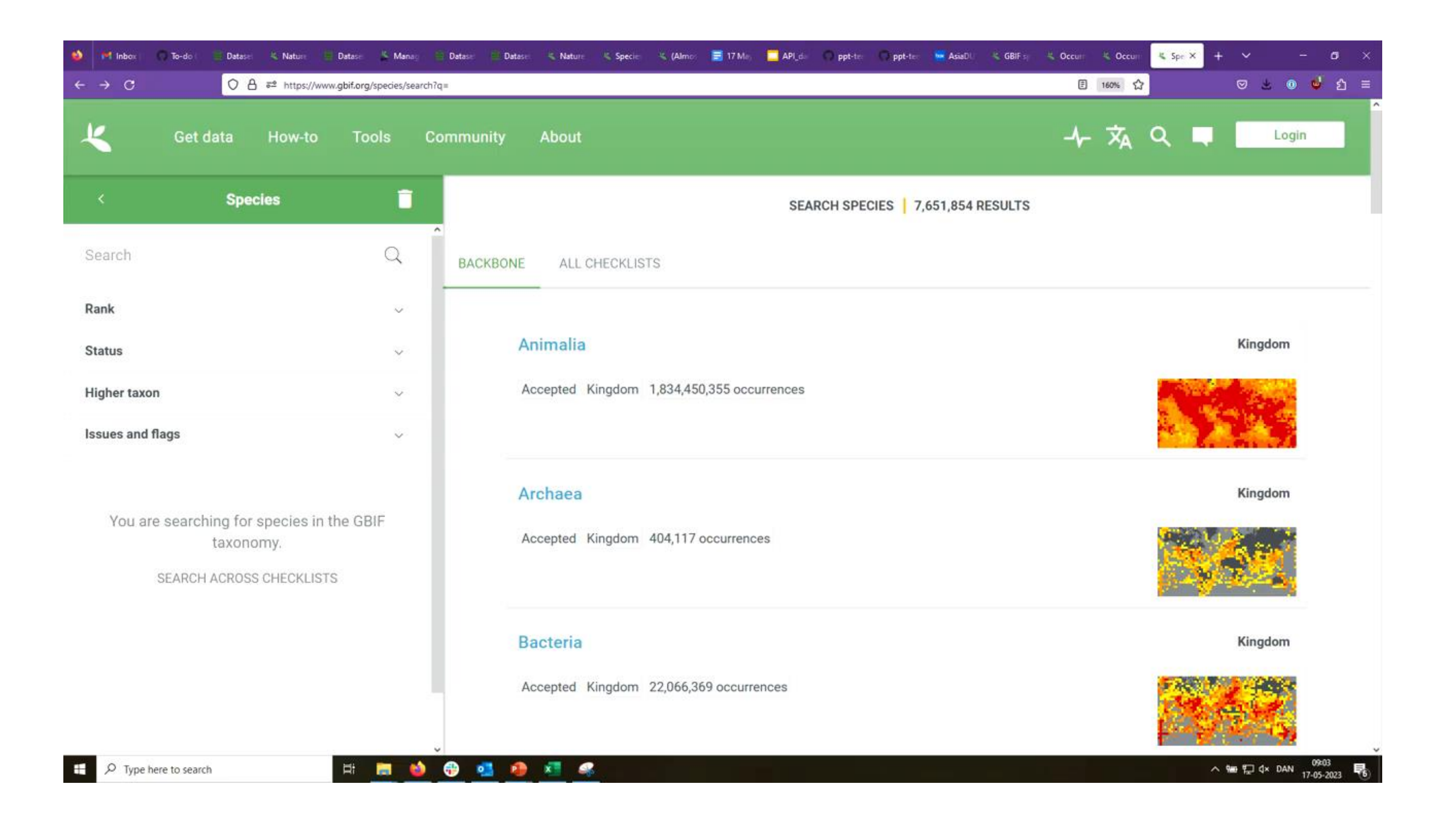

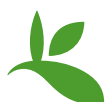

## **Names on GBIF.org | searching occurrences**

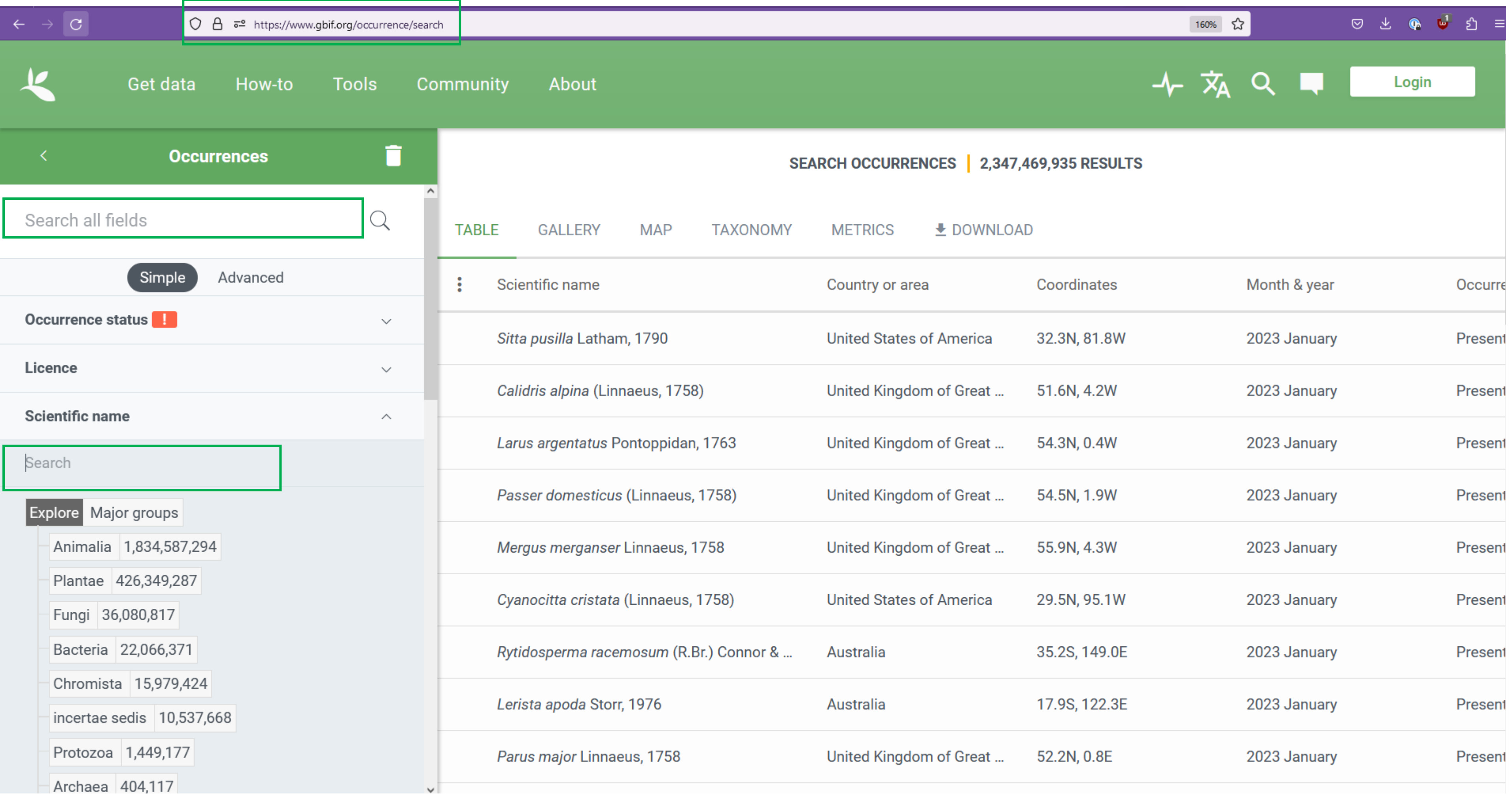

<https://www.gbif.org/occurrence/search>

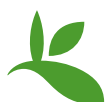

**The match** function will do a

- fuzzy matching on canonical names
- generates candidate matches
- the scientific authorships are excluded for the first step of the matching
- the resulting matches are then scored according to their taxonomy, authorship, status and rank.

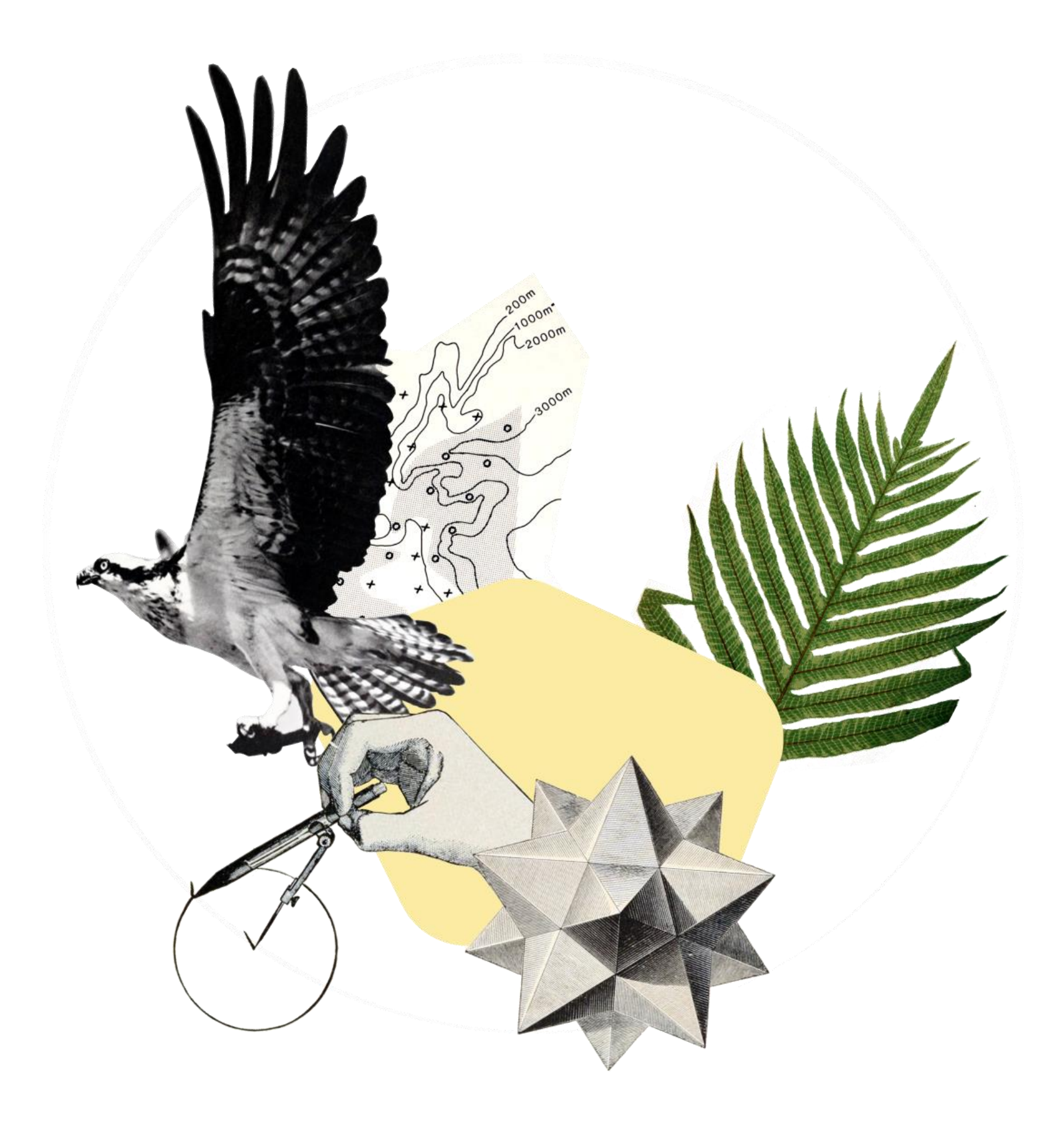

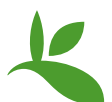

### **Matching names on GBIF.org**

### **Match API**

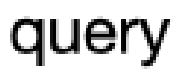

Name: Agathis montana Kingdom: Plantae

> Queries with Lucene fuzzy search system

Compute taxonomy, authorship, status and rank scores

Returns main match and alternatives or no match if the scores are the same

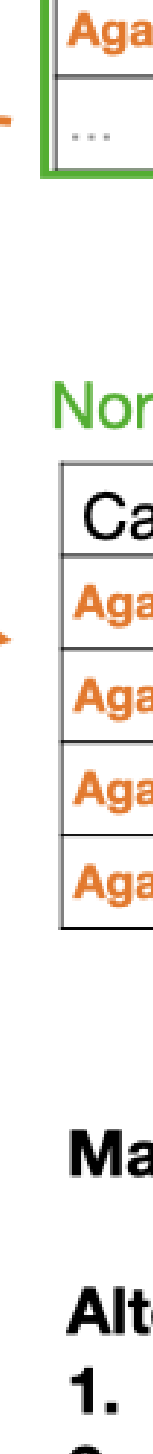

Ag

Ag

### Normalized and indexed canonical Scientific Names

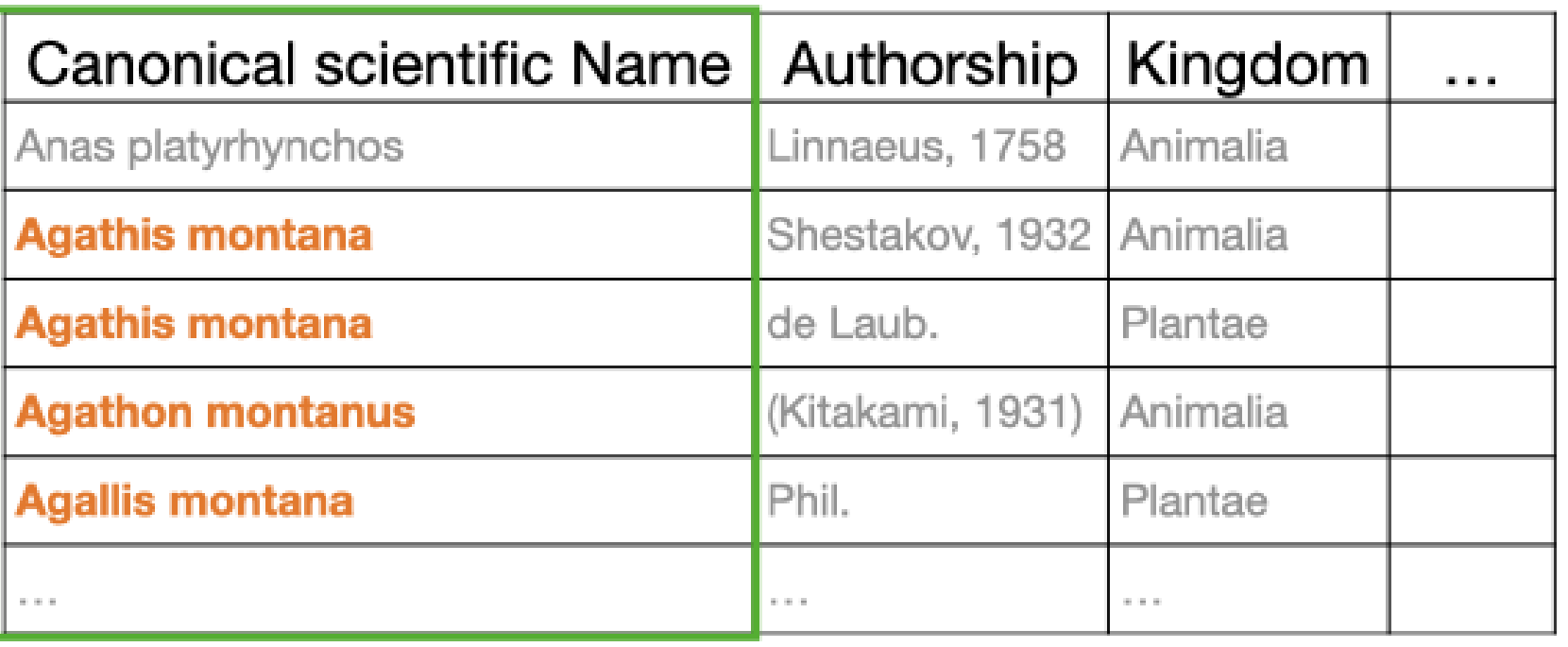

### Normalized and indexed taxonomy, Authorship, rank, etc.

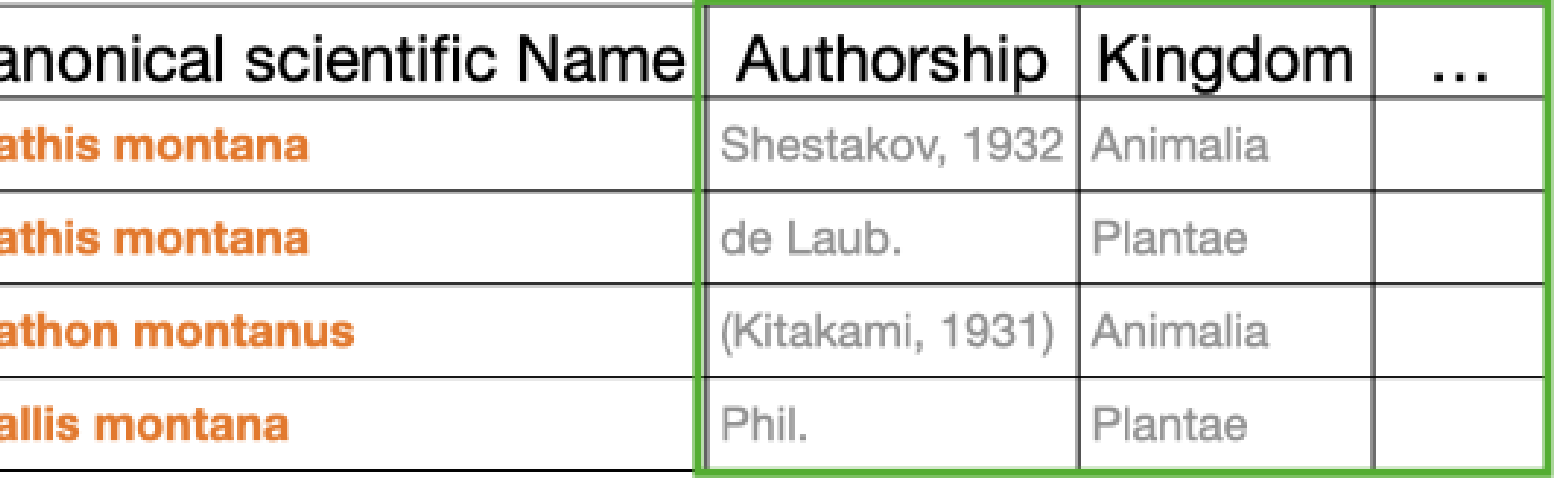

Main match: Agathis montana de Laub.

### **Alternatives:**

- 1. Agallis montana Phil.
- 2. Agathis montana Shestakov, 1932
- 3. Agathon montanus (Kitakami, 1931

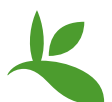

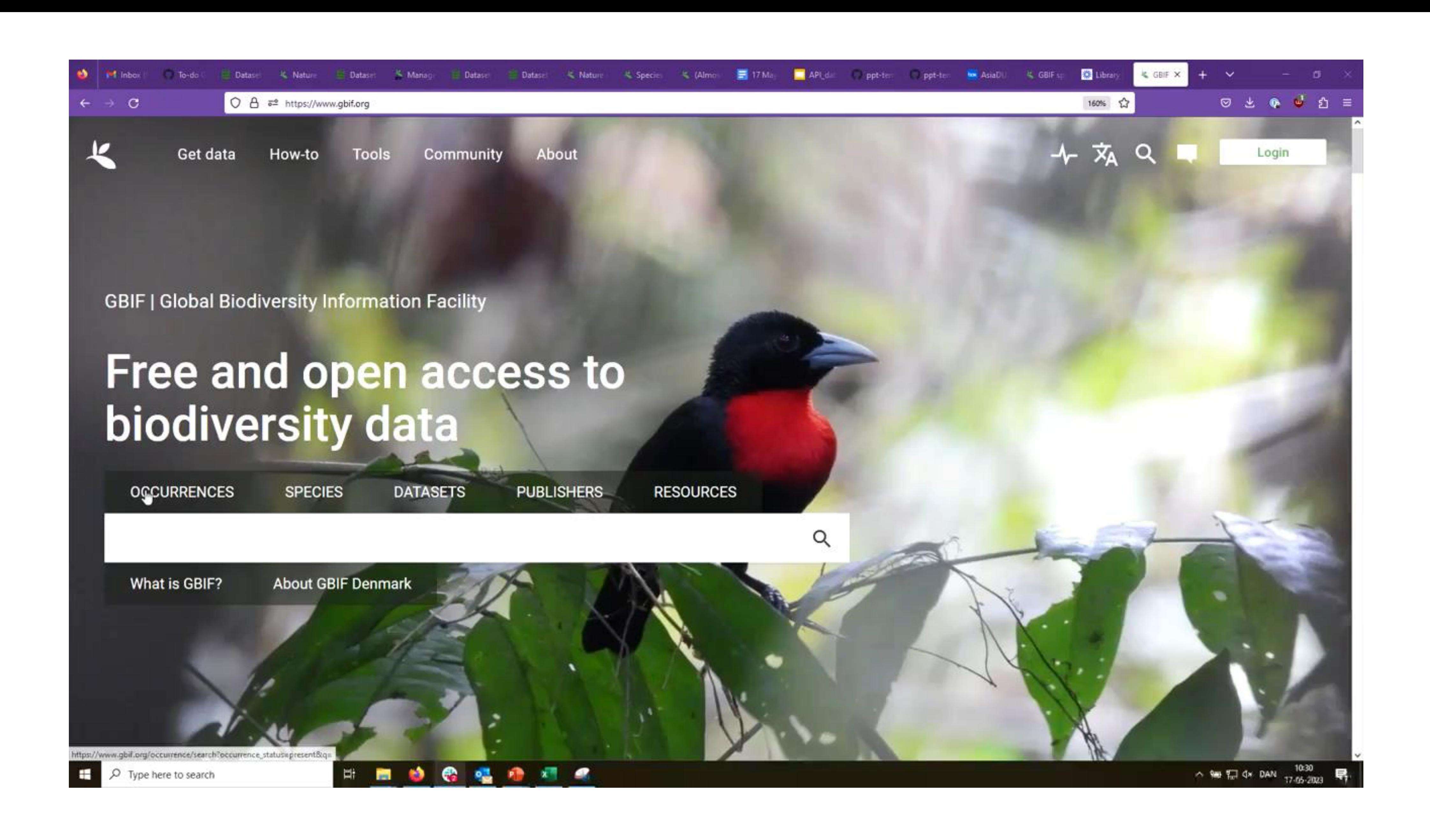

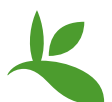

Data quality flags are associated with occurrences and as outputs of downloads or API calls. Relevant flags for names are:

- Taxon match fuzzy
- Taxon match higher rank
- Taxon match none

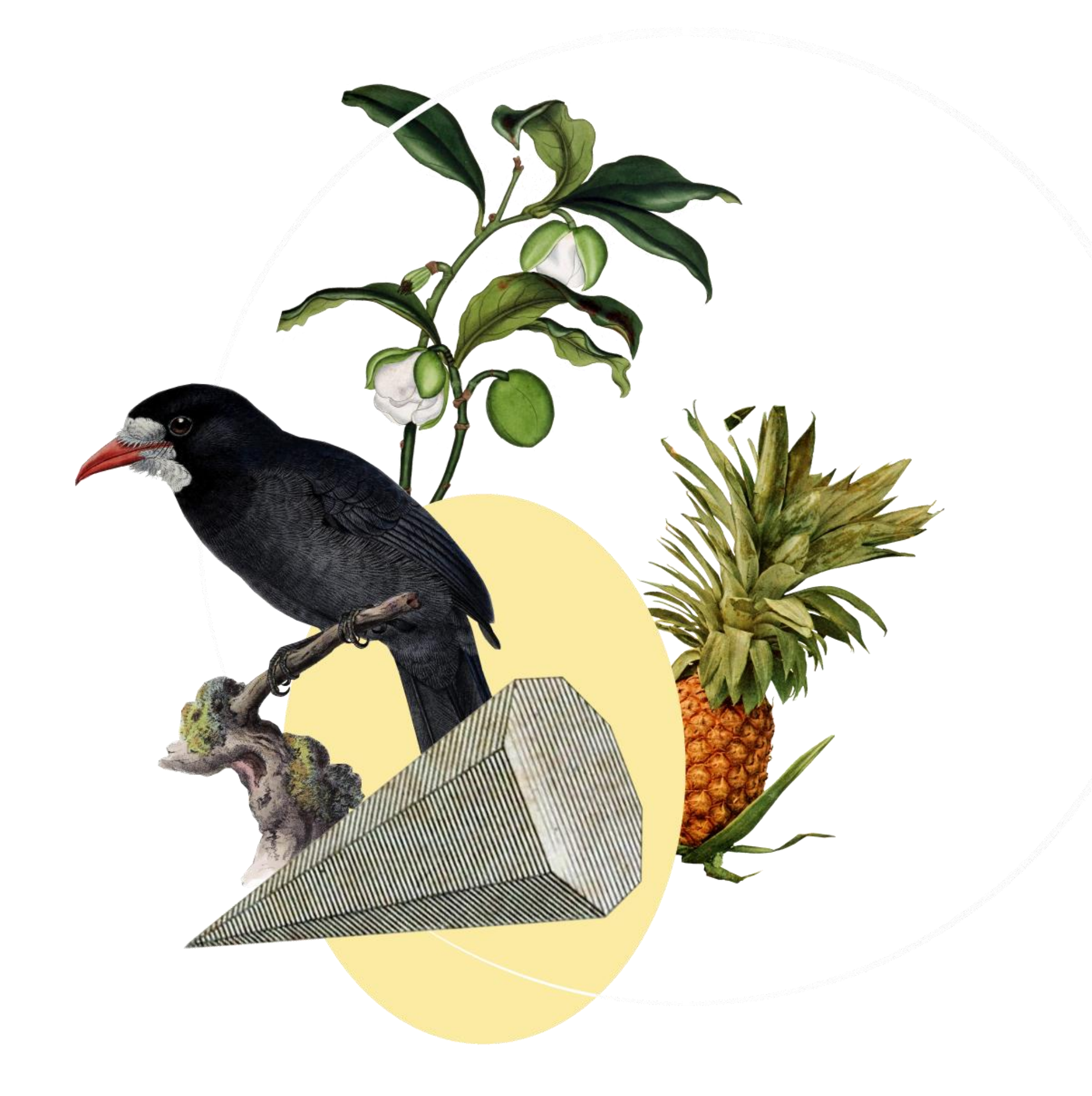

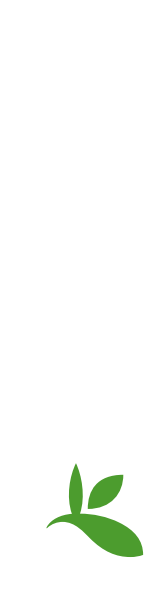

## **The match function outputs data quality flags**

A wrapper around the Species Match API

Get da

obal

 $\Box$ **RENC** 

GBIF?

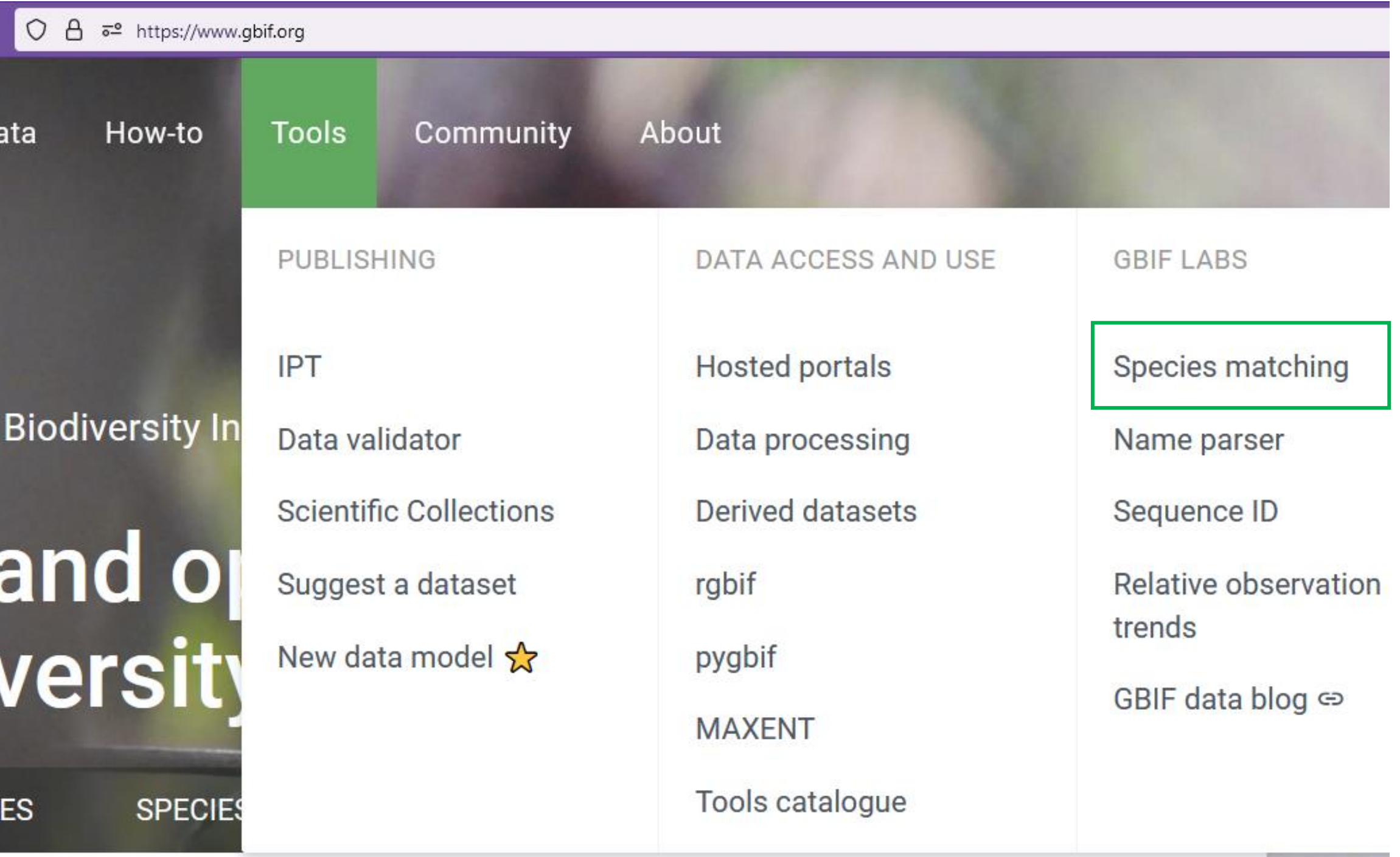

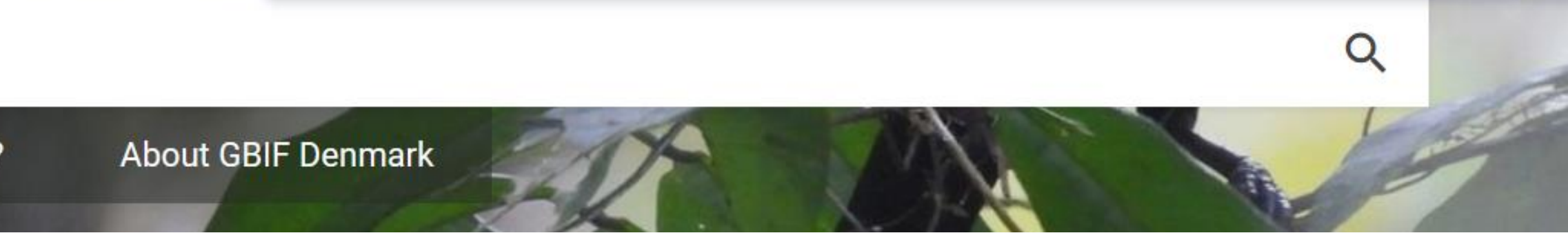

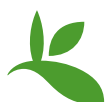

### **THE SPECIES MATCHING TOOL**

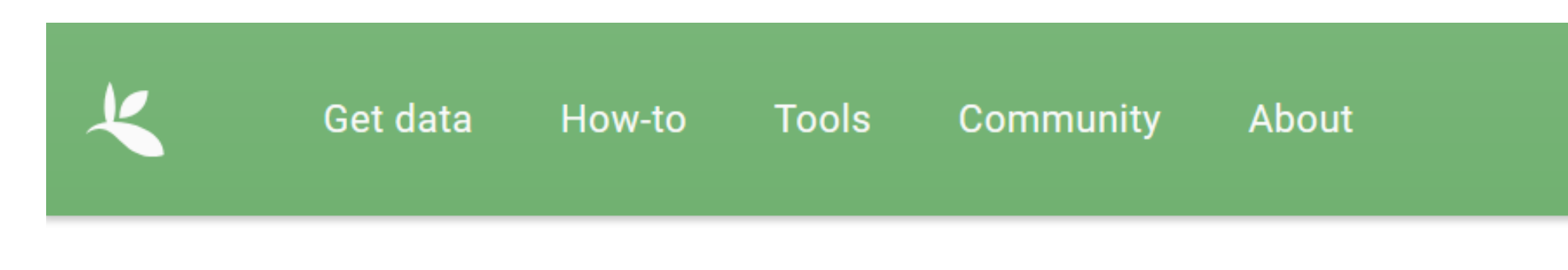

TOOLS | LOOK UP

Normalize species names from a csv file against the GBIF backbone. The file is expected to be have a column called 'scientificName' and an optional column 'kingdom' and 'id'.

SIMPLEEXAMPLE.CSV

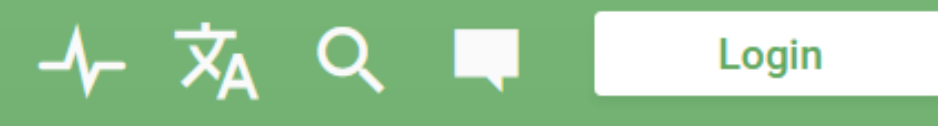

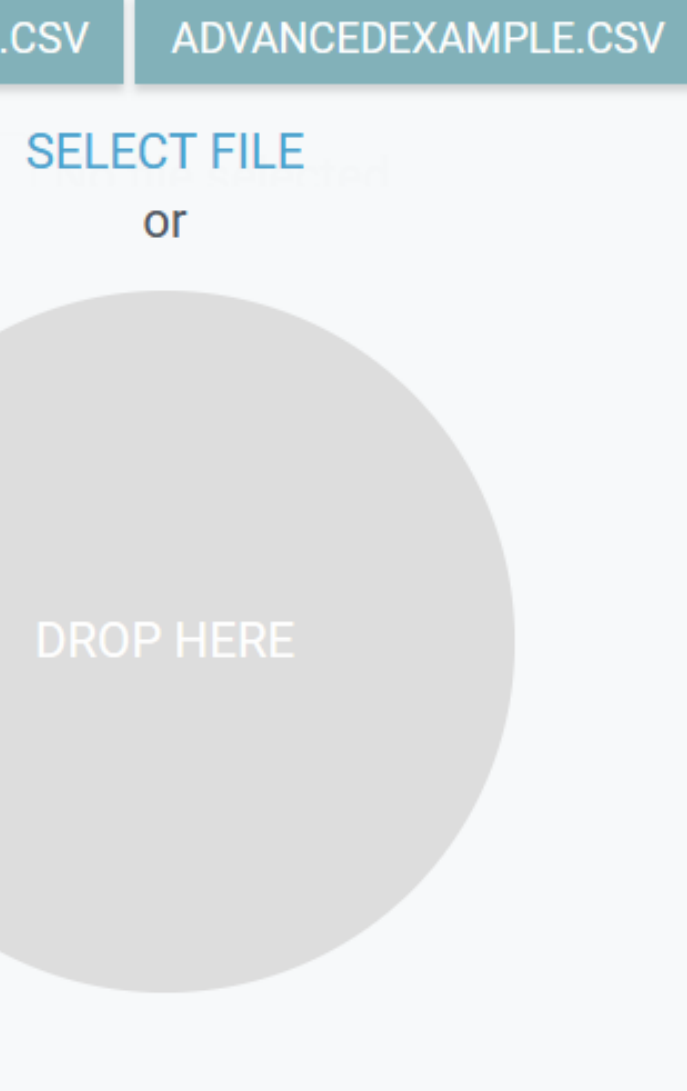

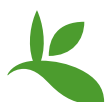

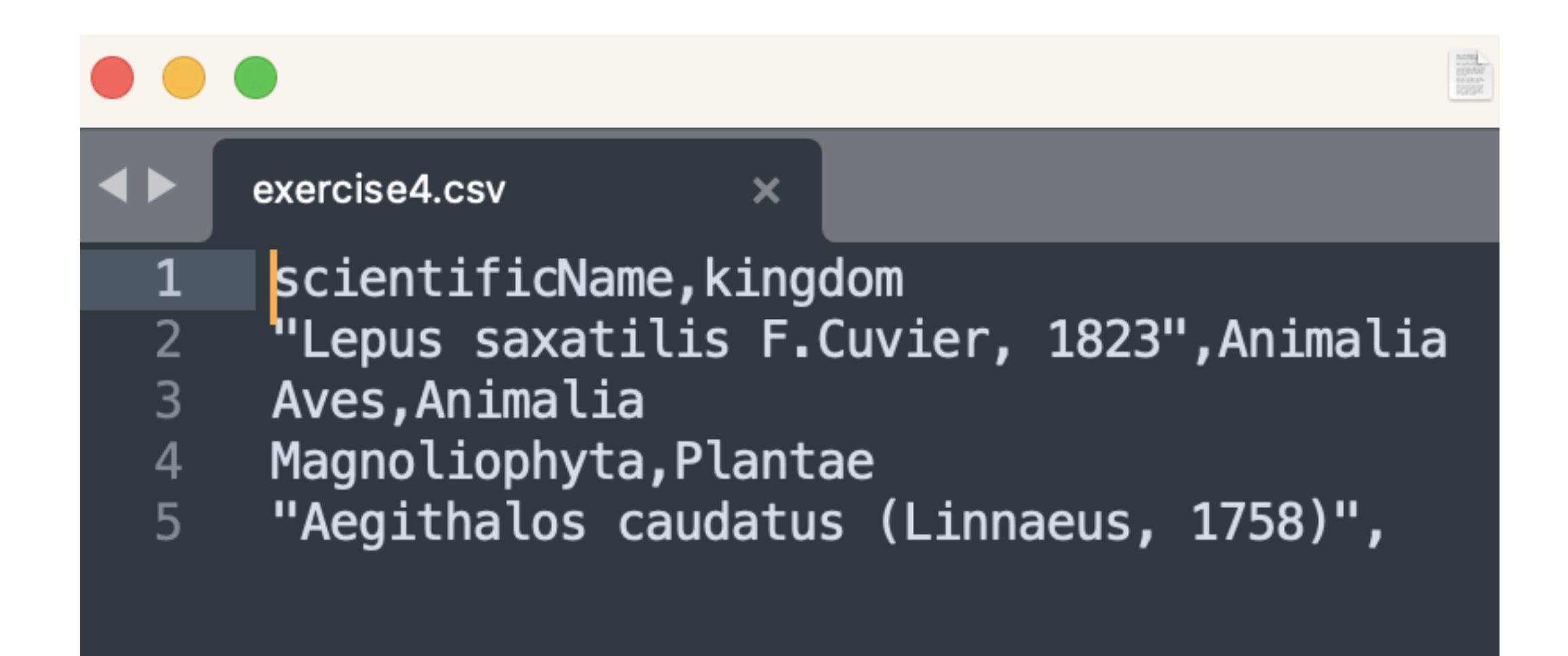

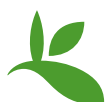

# **THE SPECIES MATCHING TOOL | formatting the input file**

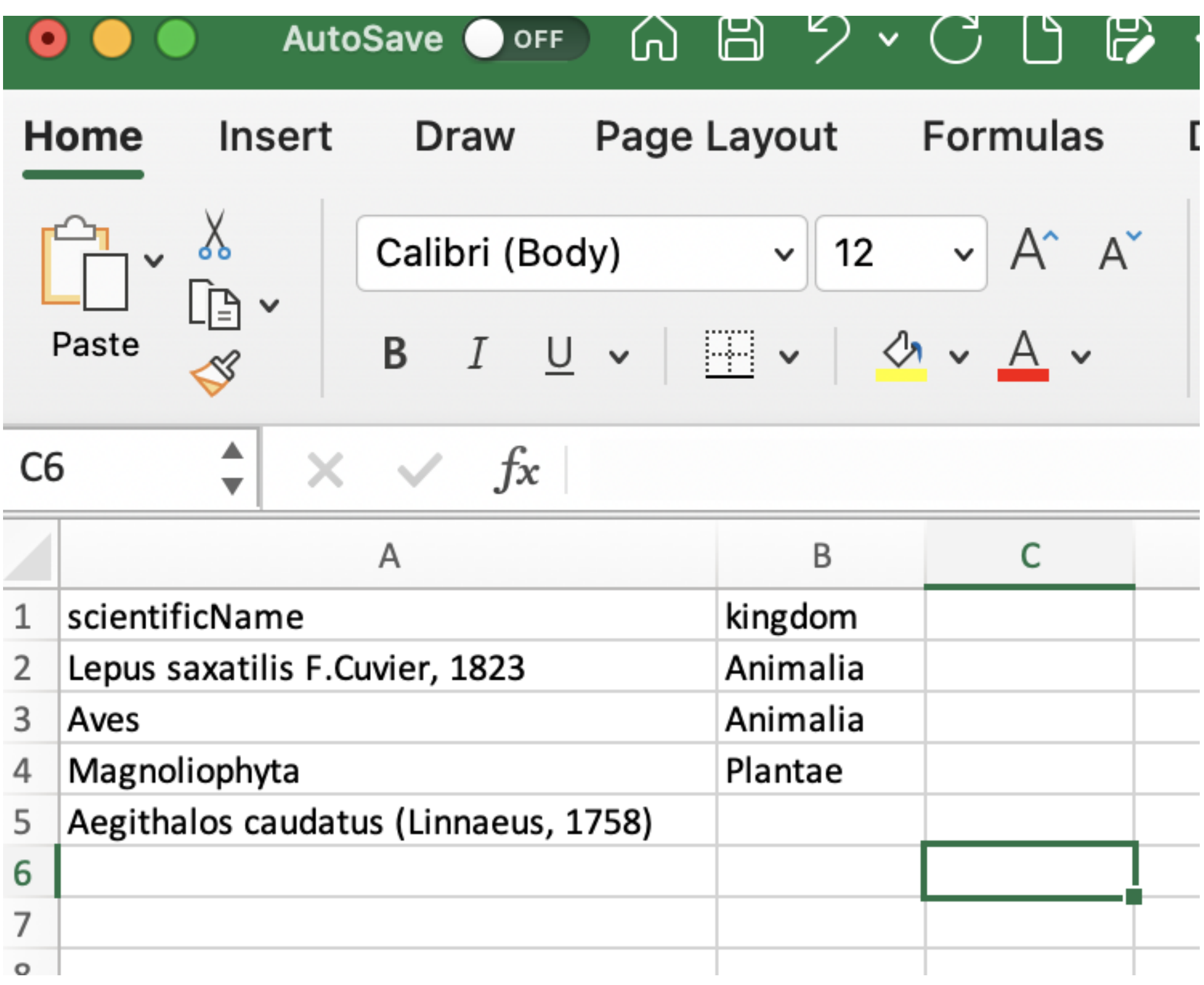

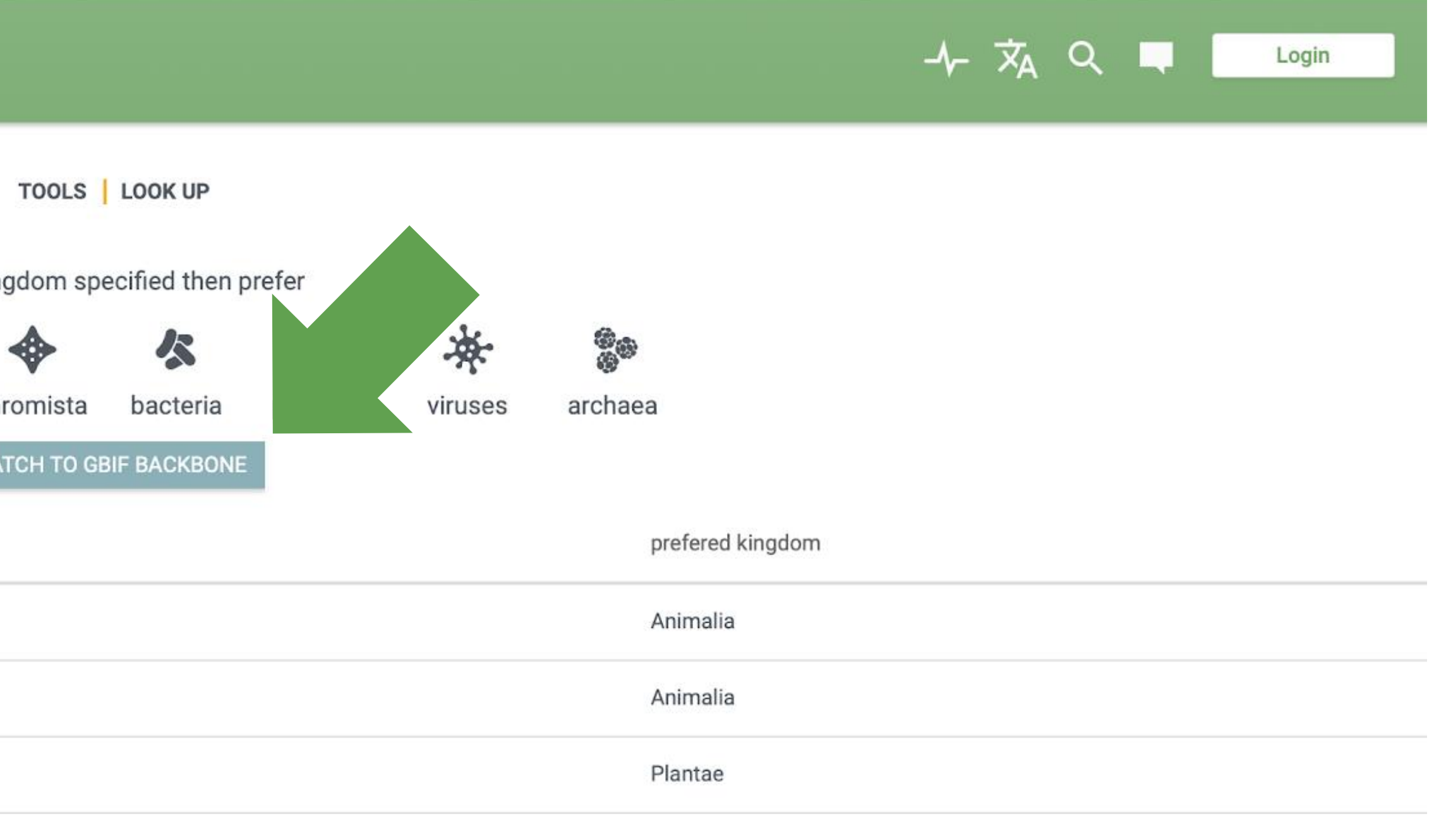

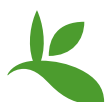

# **THE SPECIES MATCHING TOOL | interface after upload**

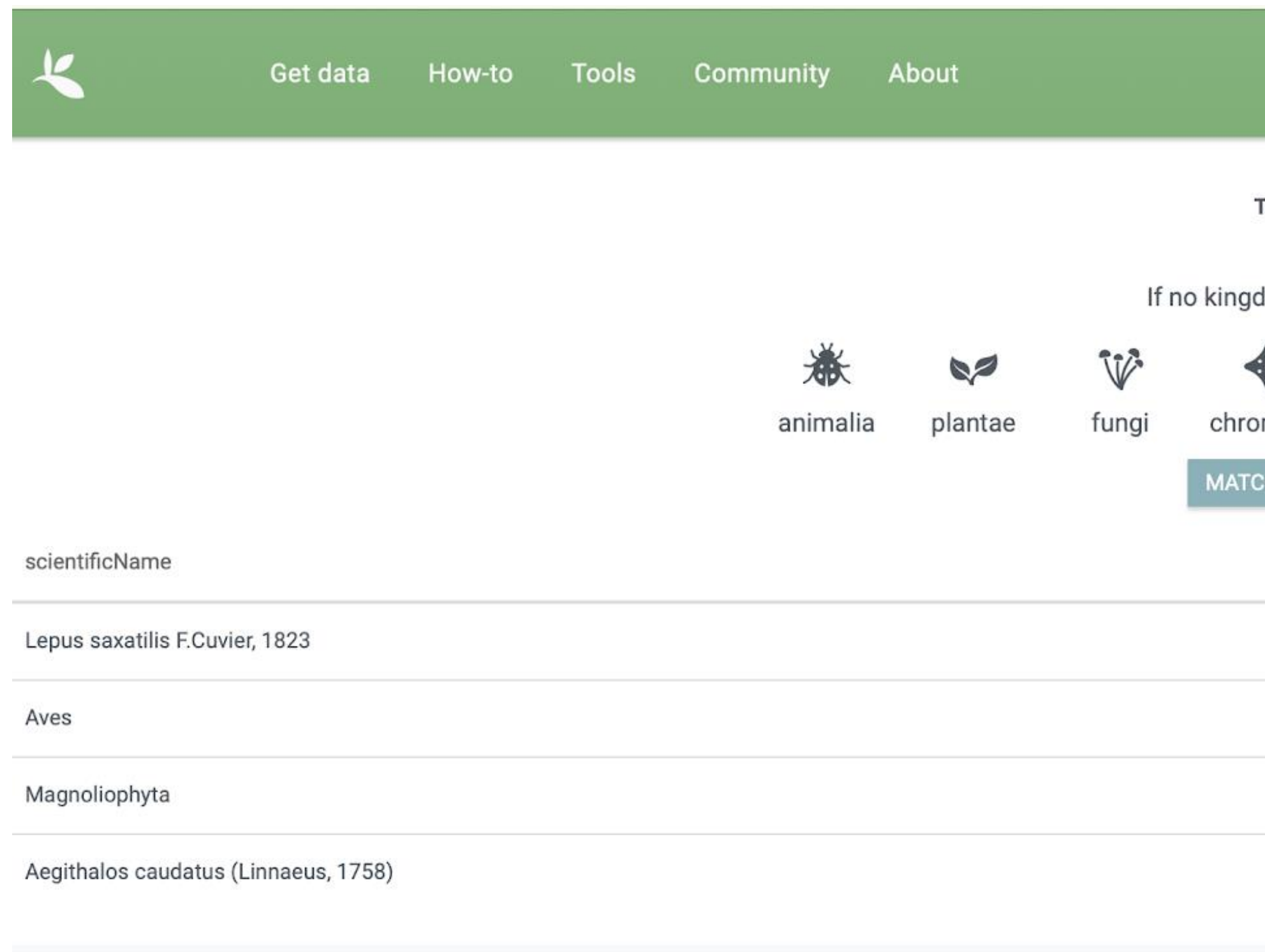

# THE SPECIES MATCHING TOOL | interface after matching

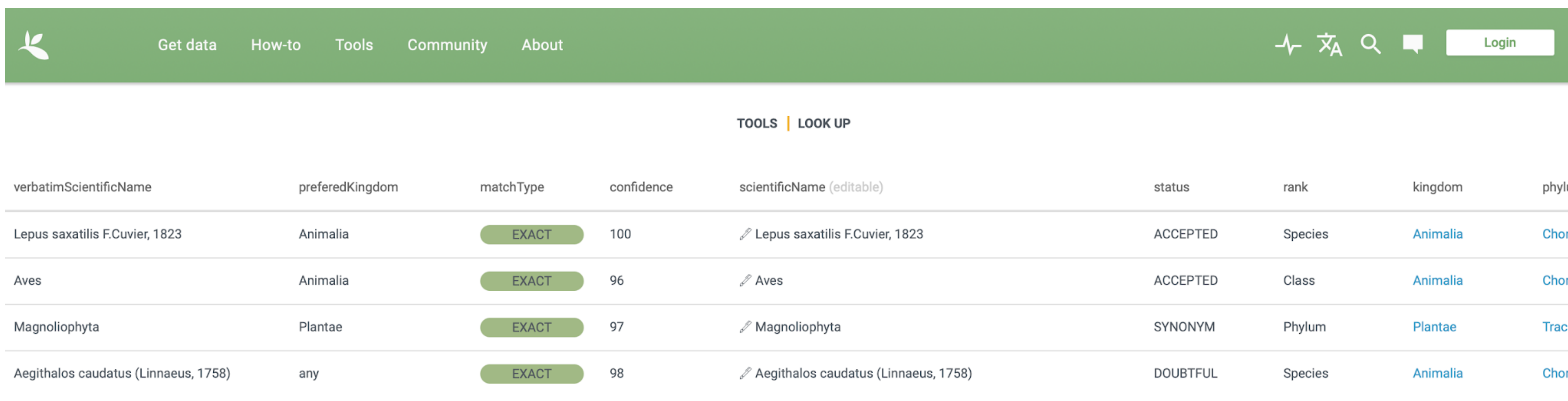

Exclude unmatched

### **GENERATE CSV**

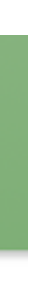

lur 'n rd

:hı rd

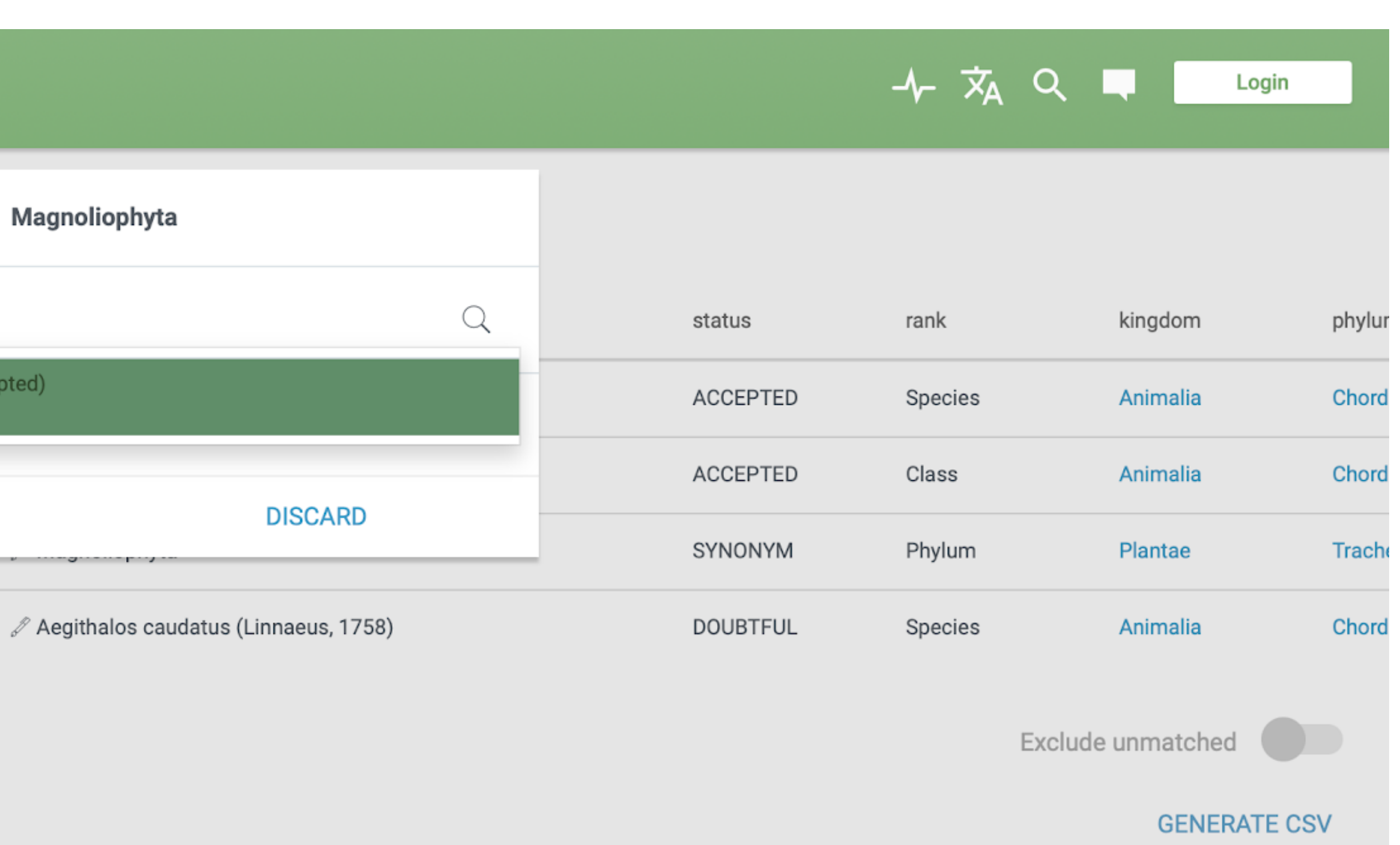

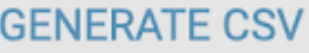

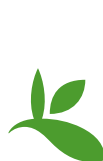

# **THE SPECIES MATCHING TOOL | example editing**

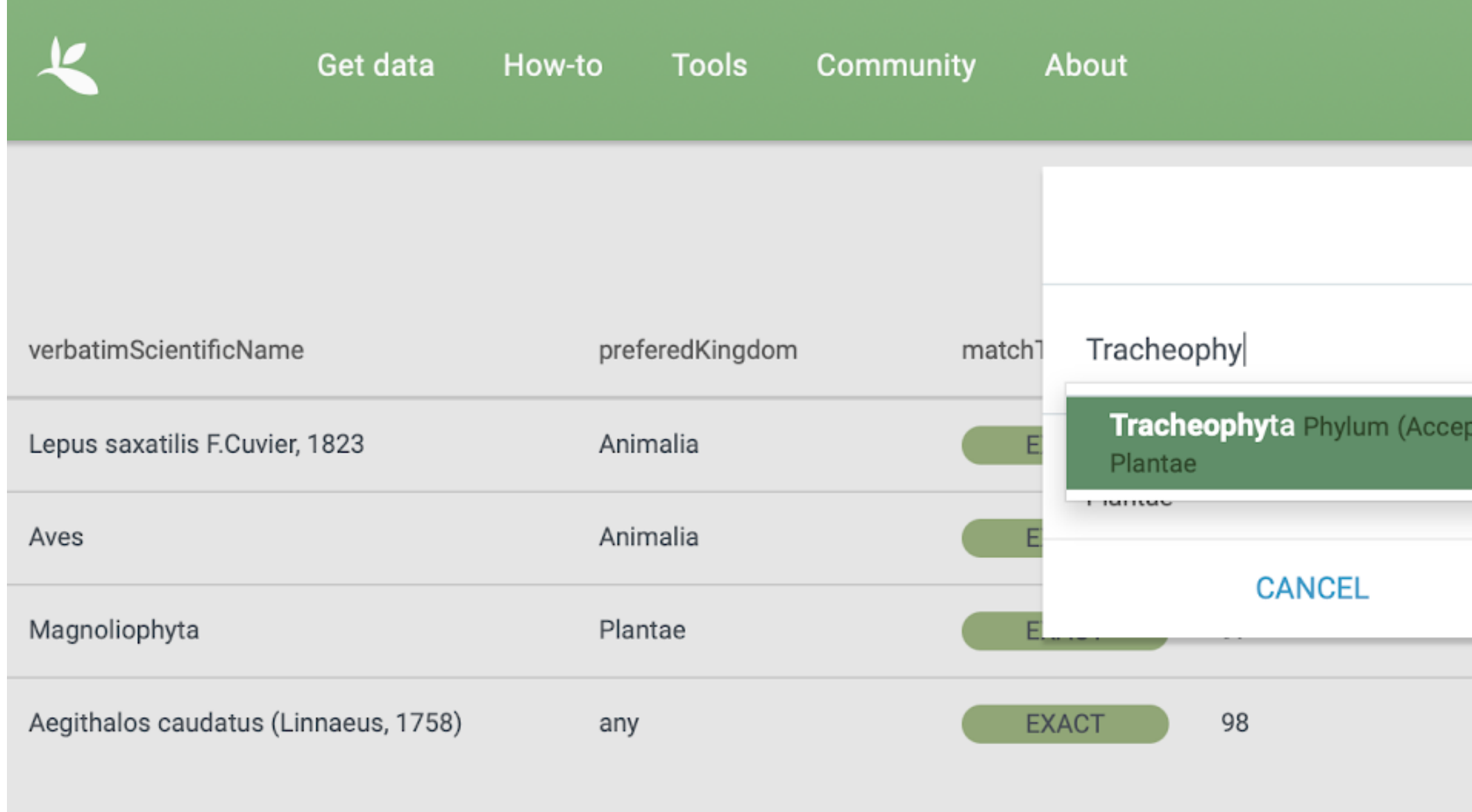

Exclude unmatched

### **GENERATE CSV**

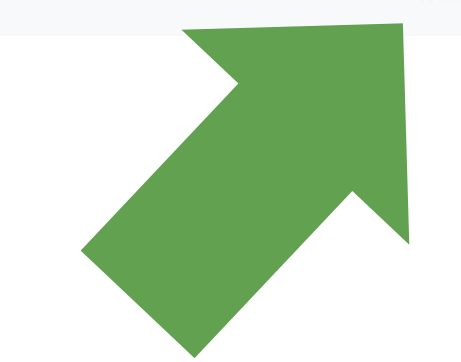

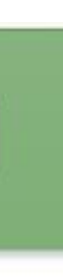

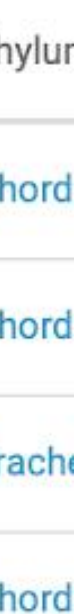

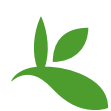

## **THE SPECIES MATCHING TOOL | download result**

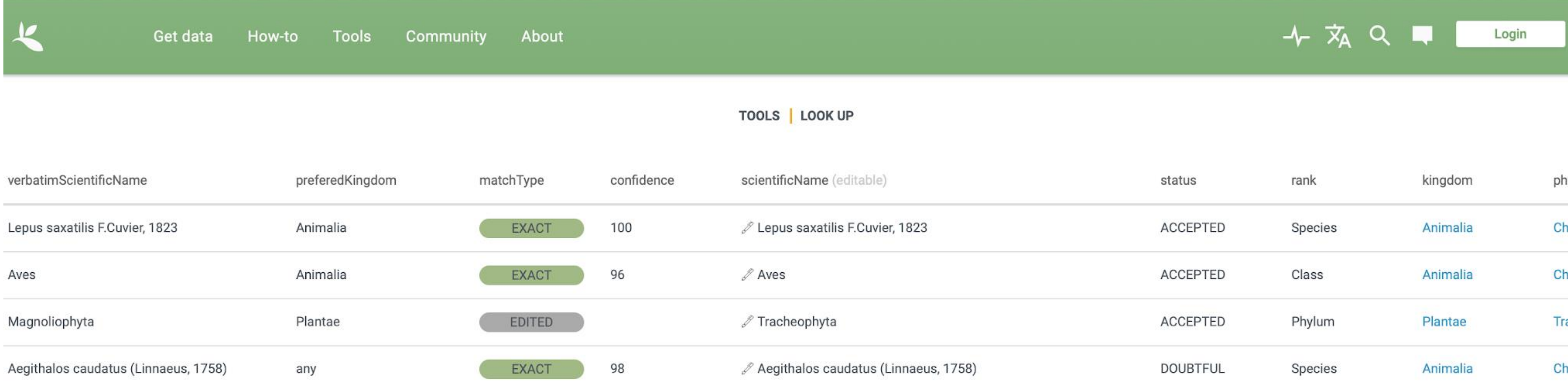

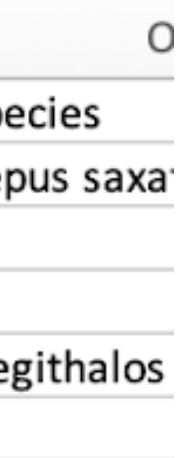

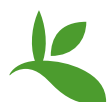

### **THE SPECIES MATCHING TOOL | results**

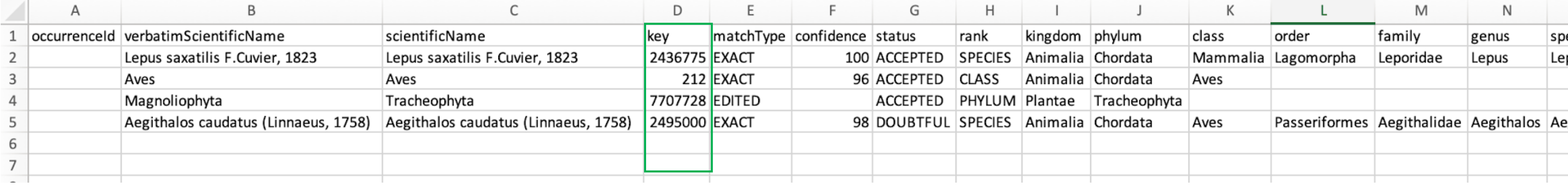